Simulation numérique du fonctionnement des micro-résonateurs optiques par éléments finis

F. Mahé, S. Balac

25 octobre 2013

#### Troisième rencontre FOTON-IRMAR **Rennes**

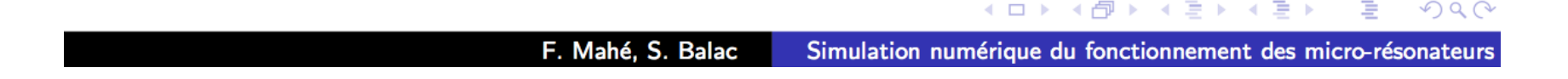

## Simulations numériques

#### 1) L'anneau

- a) Exemple et comparaison
- b) Variations de la longueur d'ondes
- c) Variations des dimensions
- d) Indice non linéaire
	- 2) Le disque
	- 3) L'hippodrome
	- 4) Calcul en 3D
	- 5) Calcul en dynamique / non linéaire

## 1) L'anneau

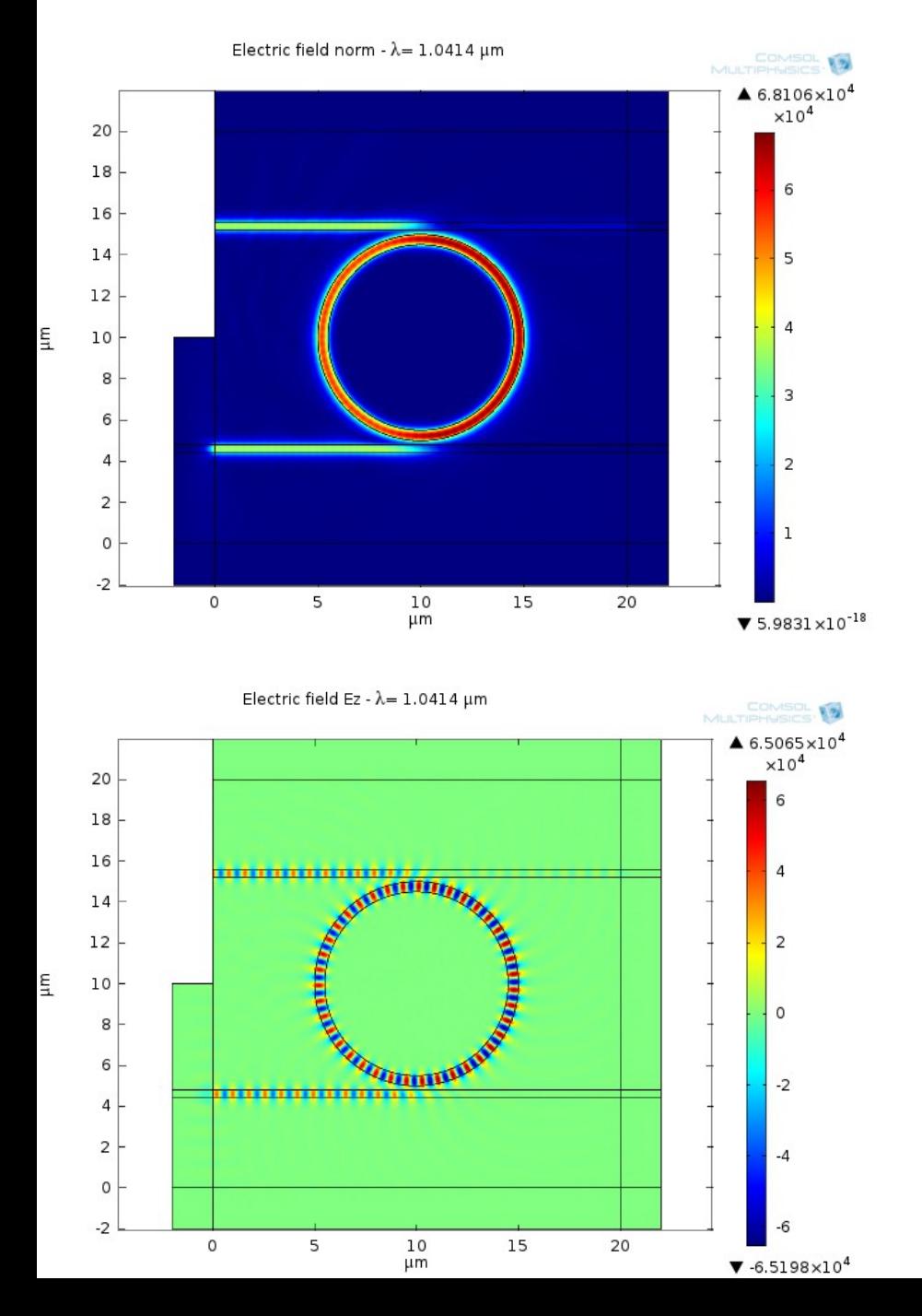

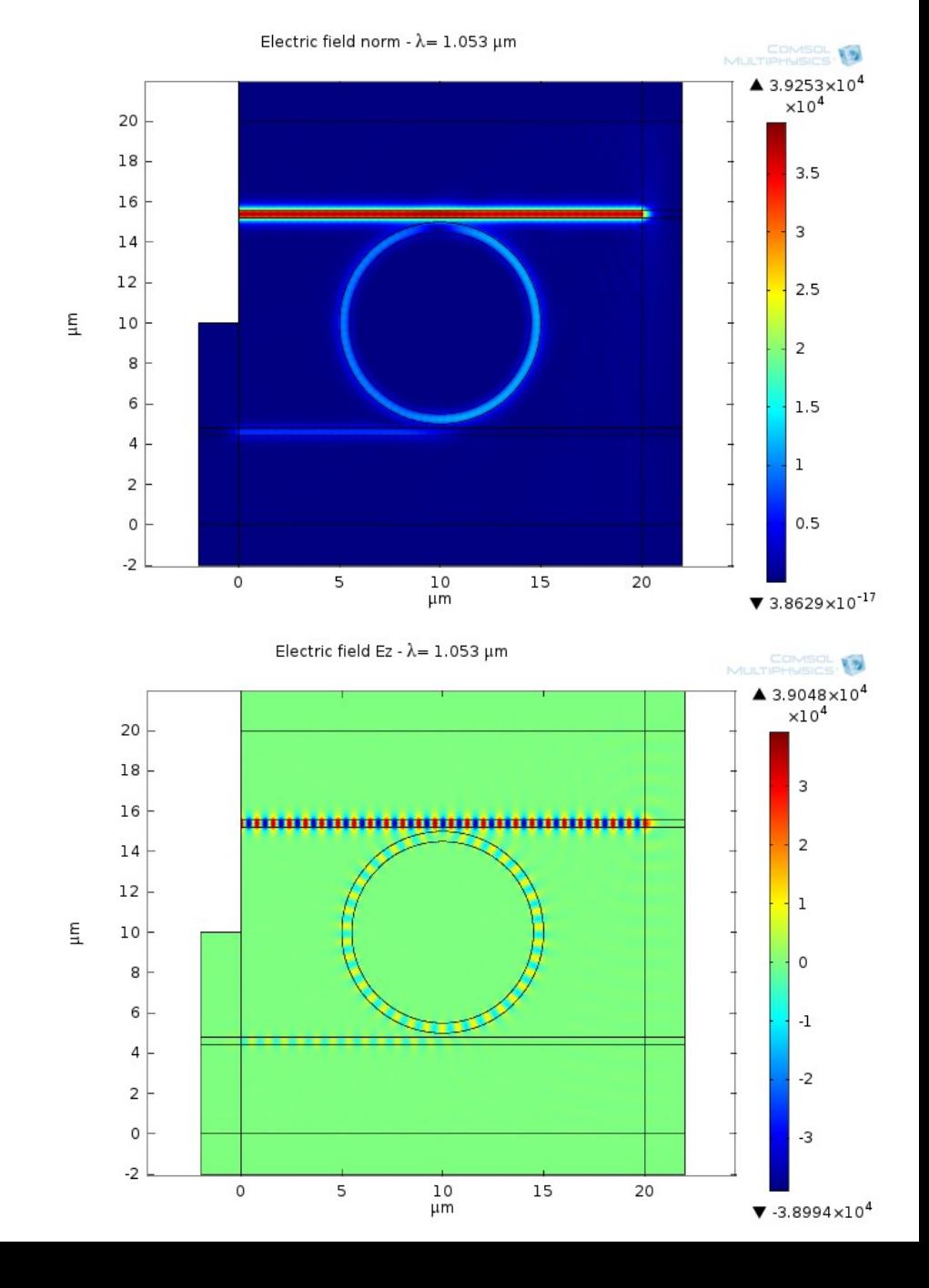

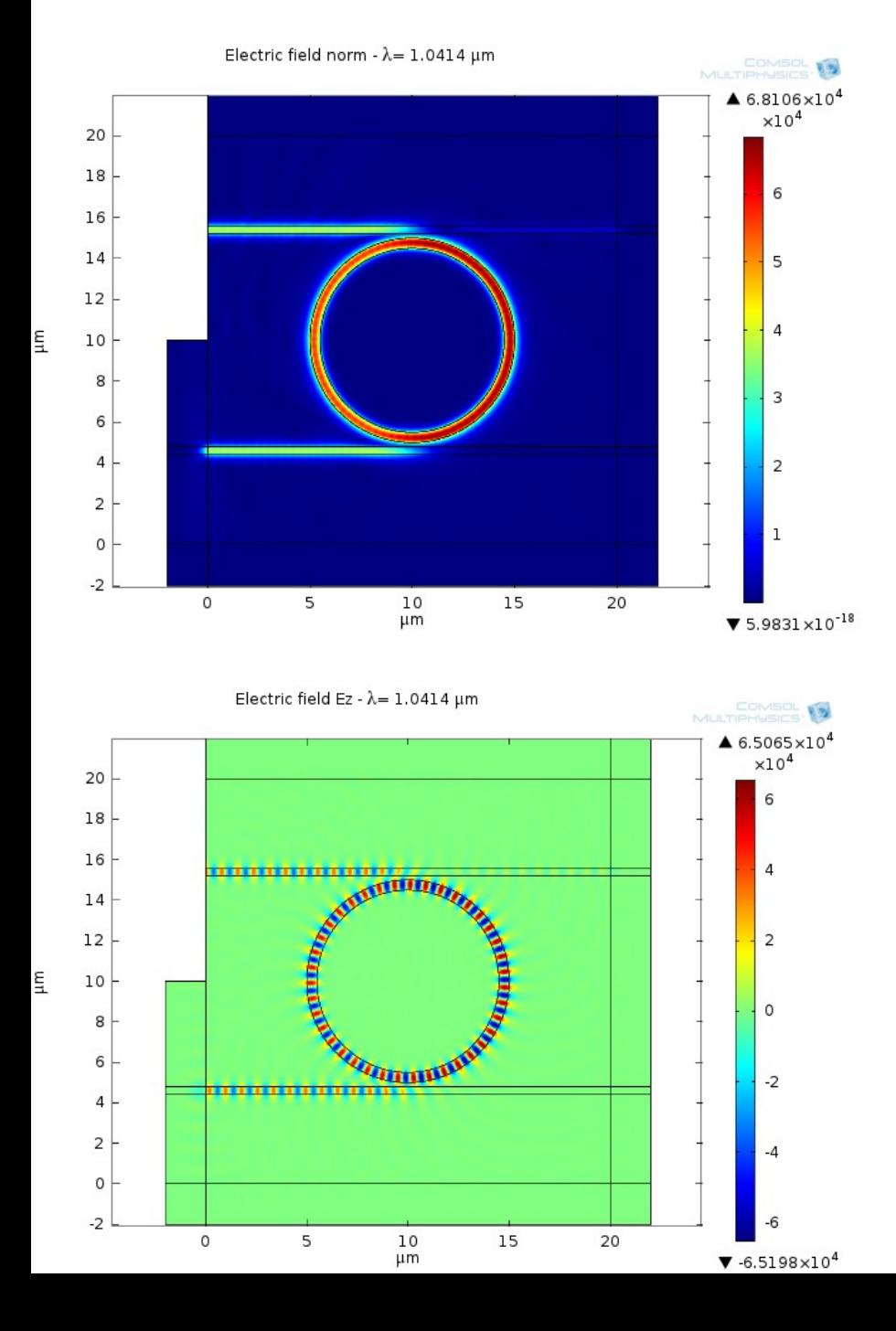

#### Hiremath, Stoffer, Hammer 2006

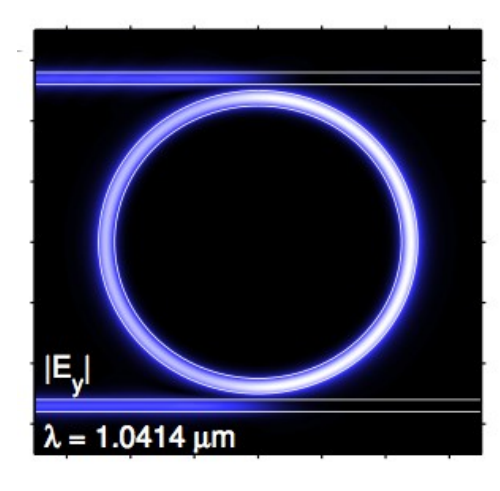

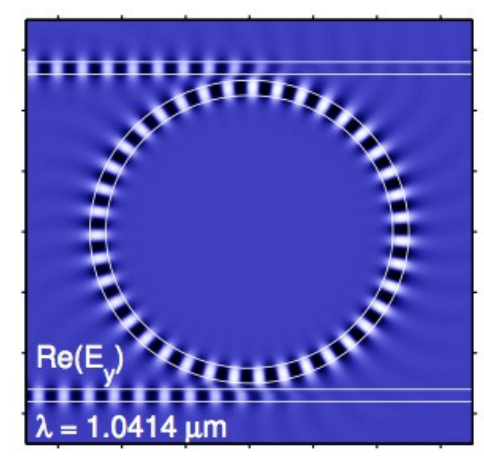

## Variations de la longueur d'onde l

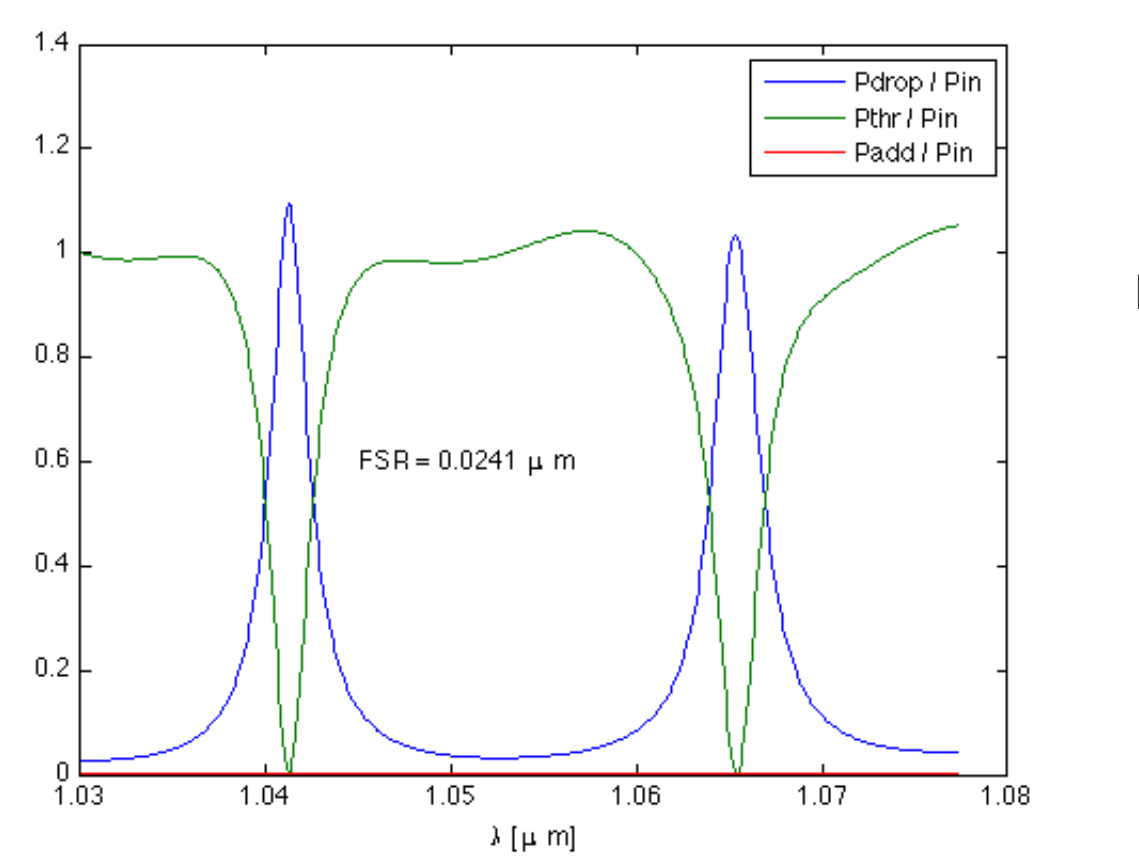

Hiremath  $\cdot$  FSR = 0.02 mm

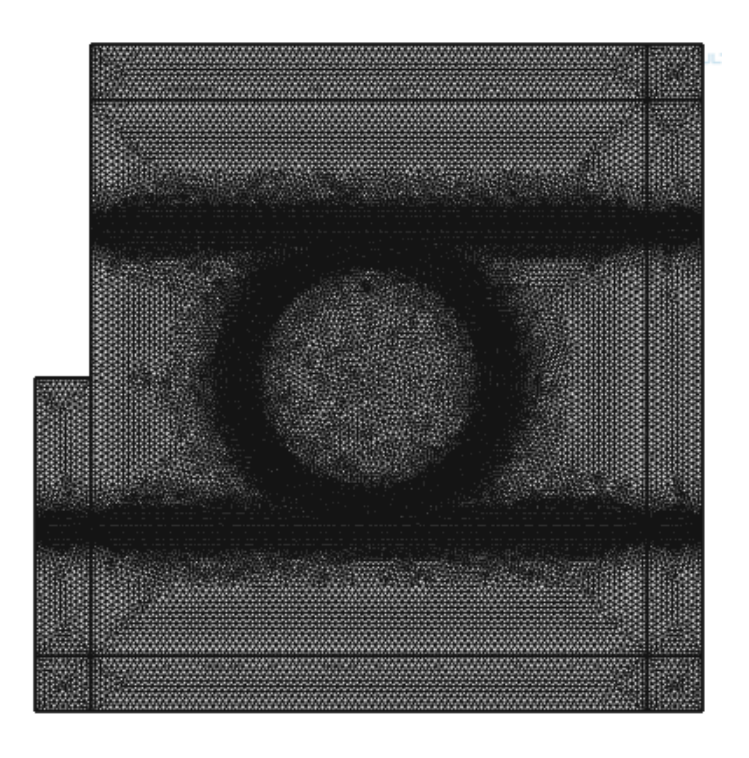

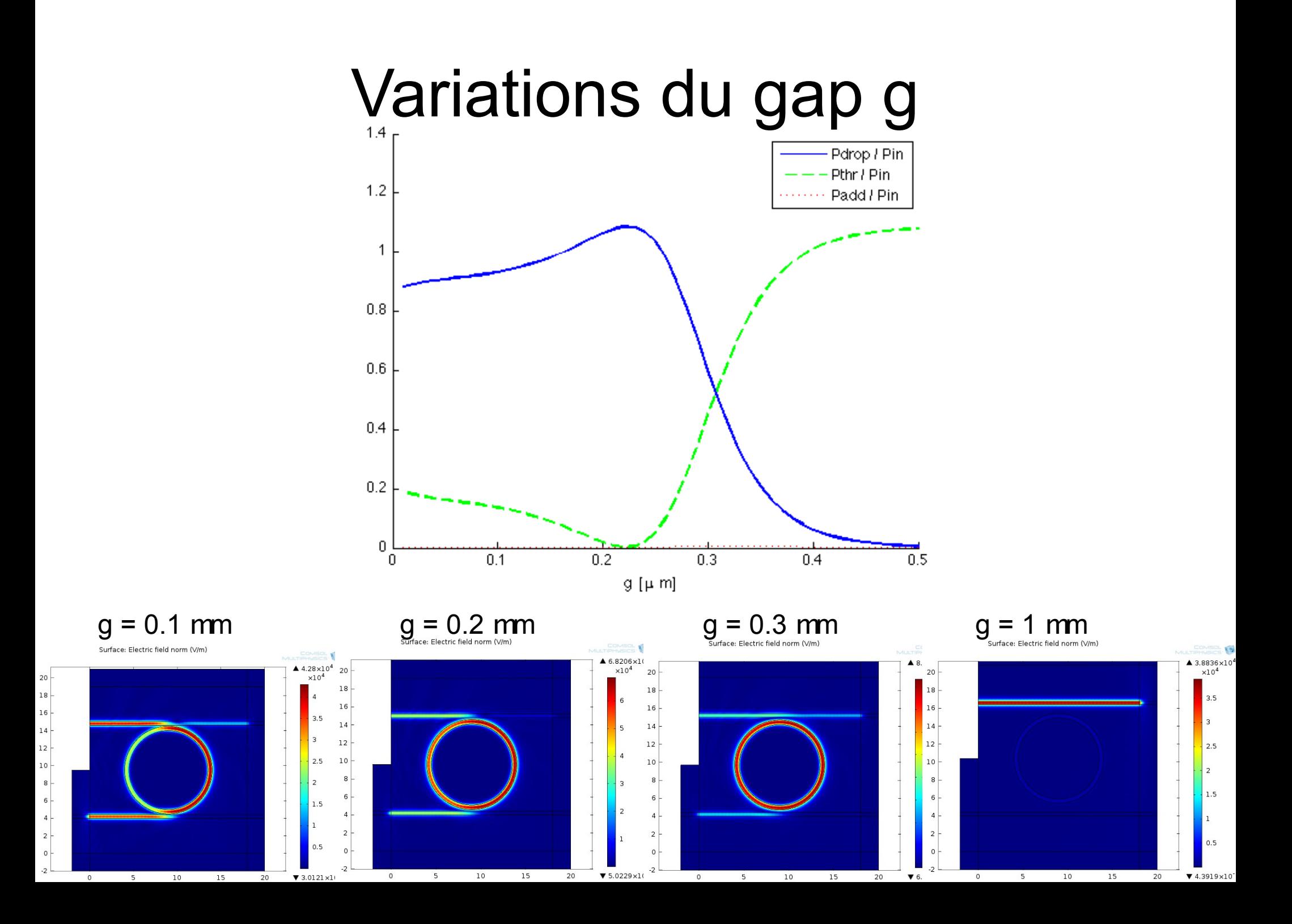

### Variations de g et l

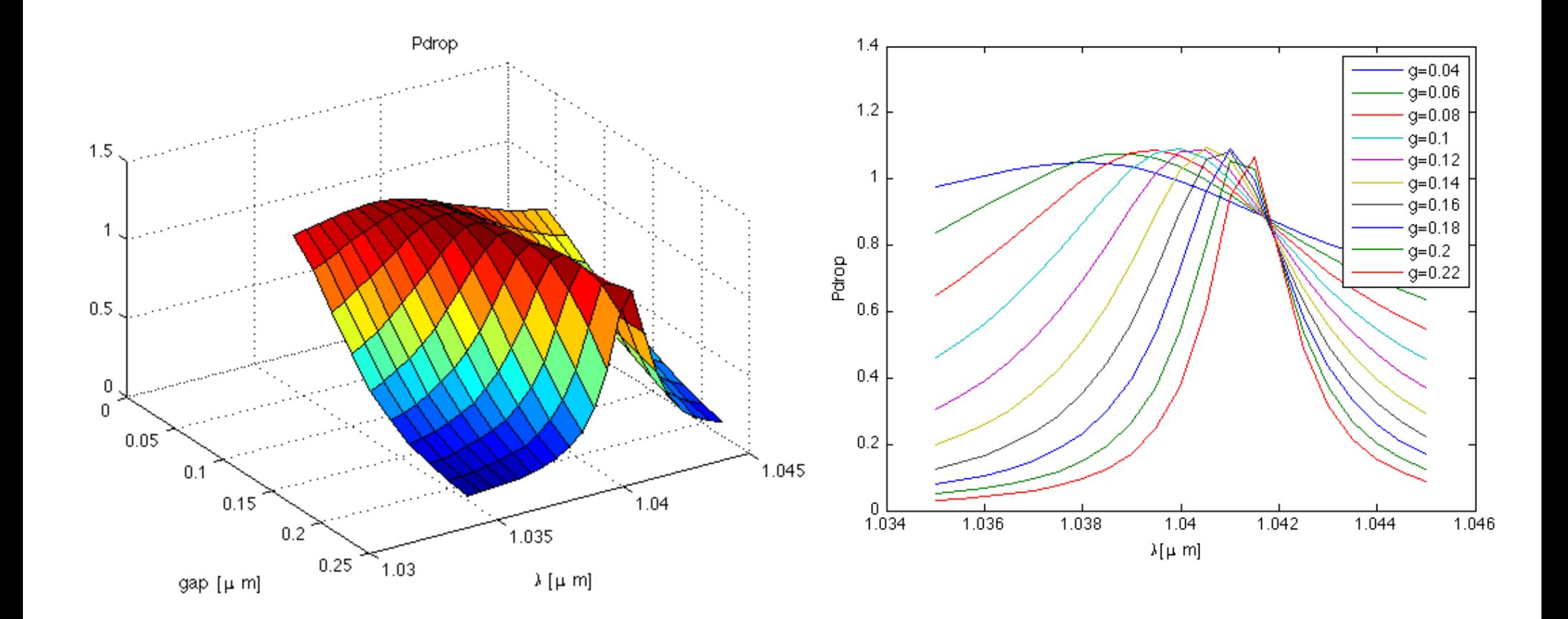

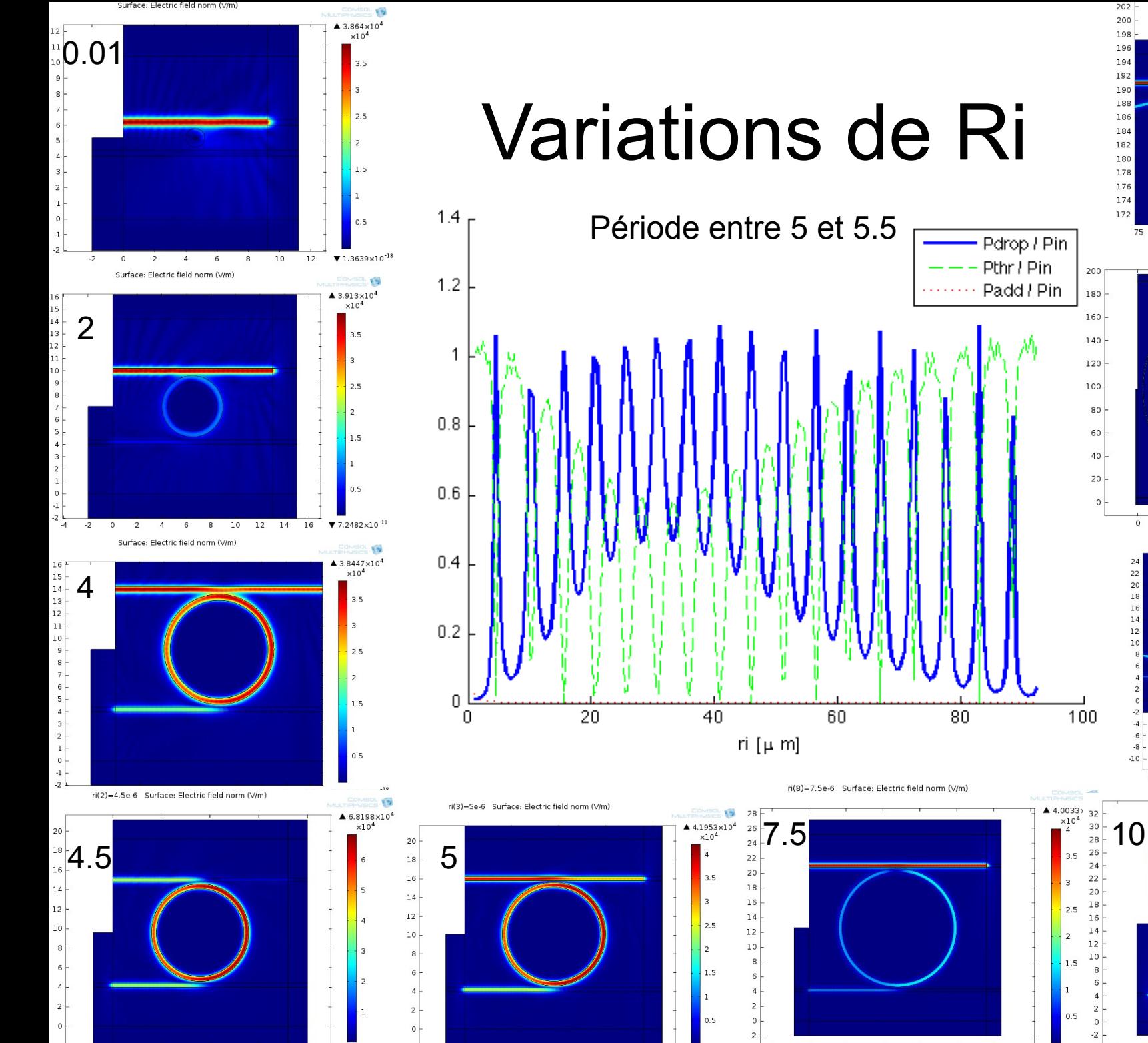

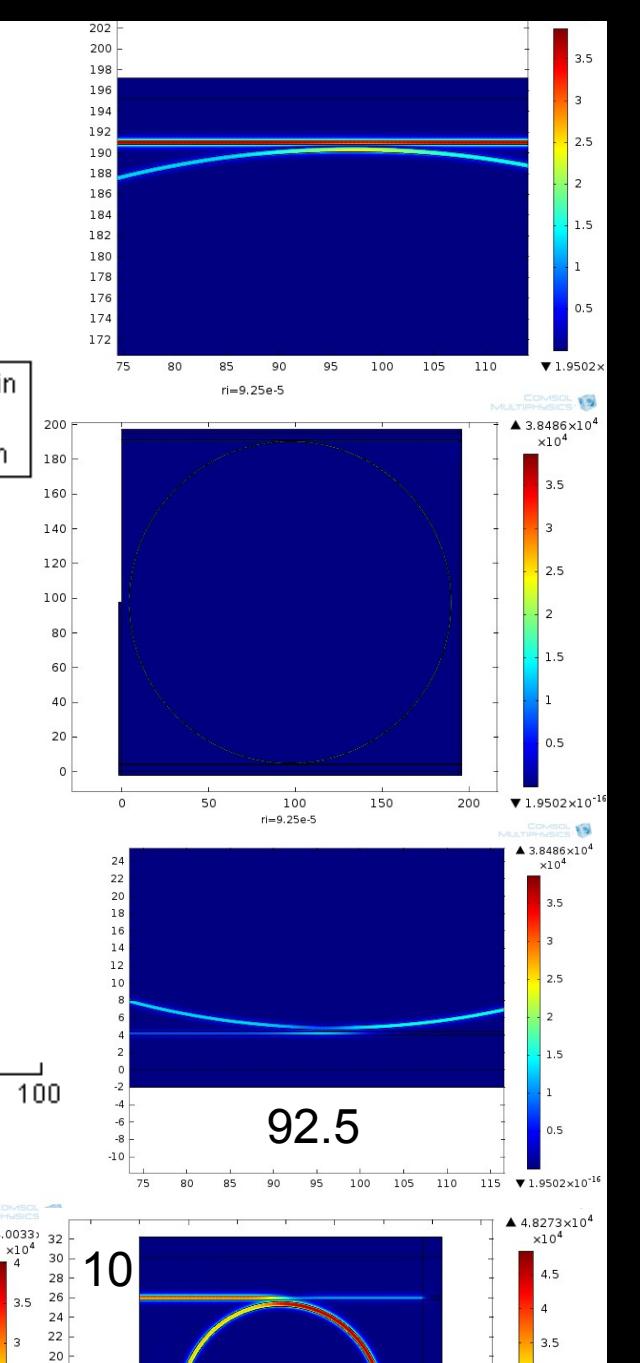

18

16

14

 $12$ 

10

#### Variations de Ri et g

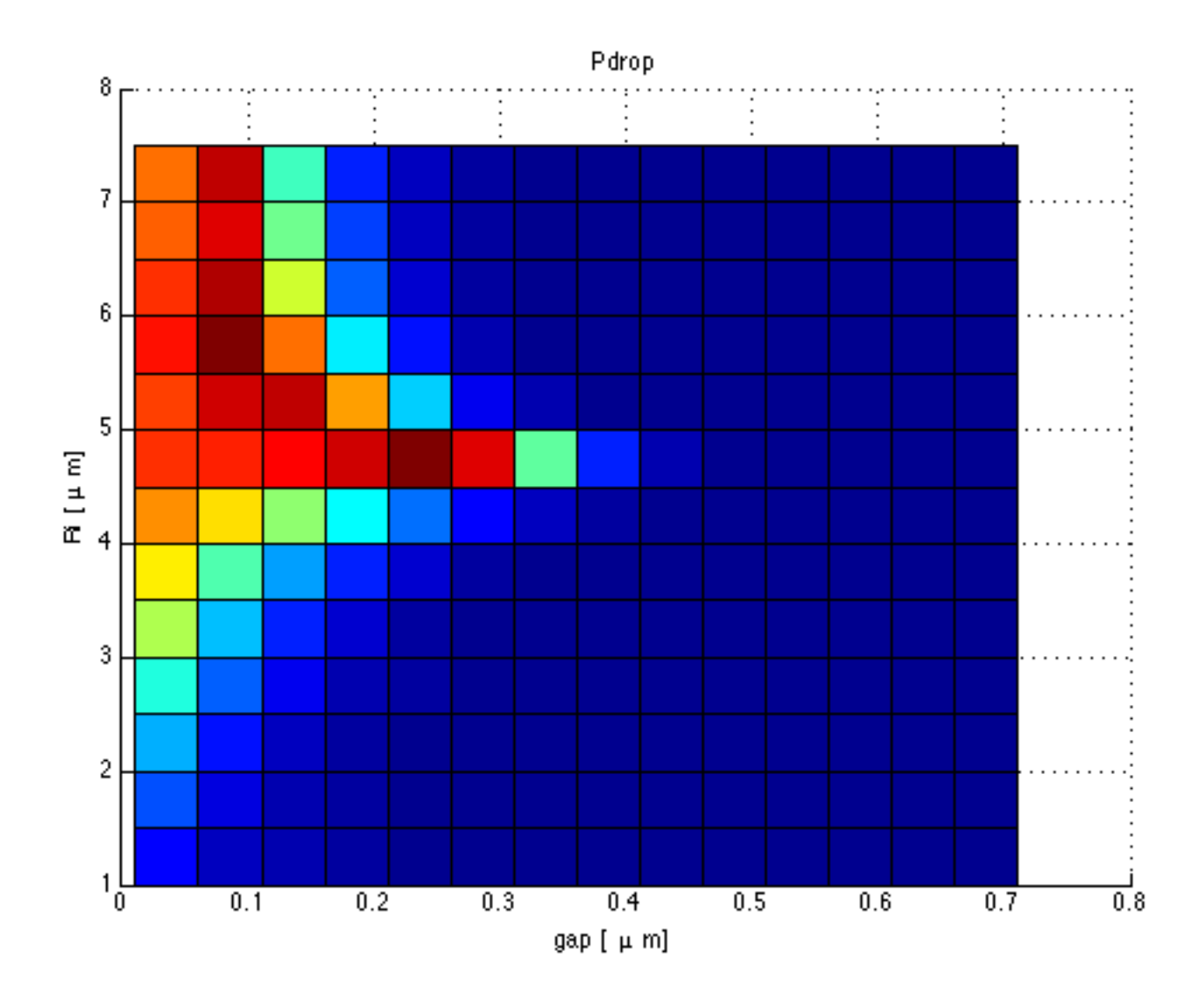

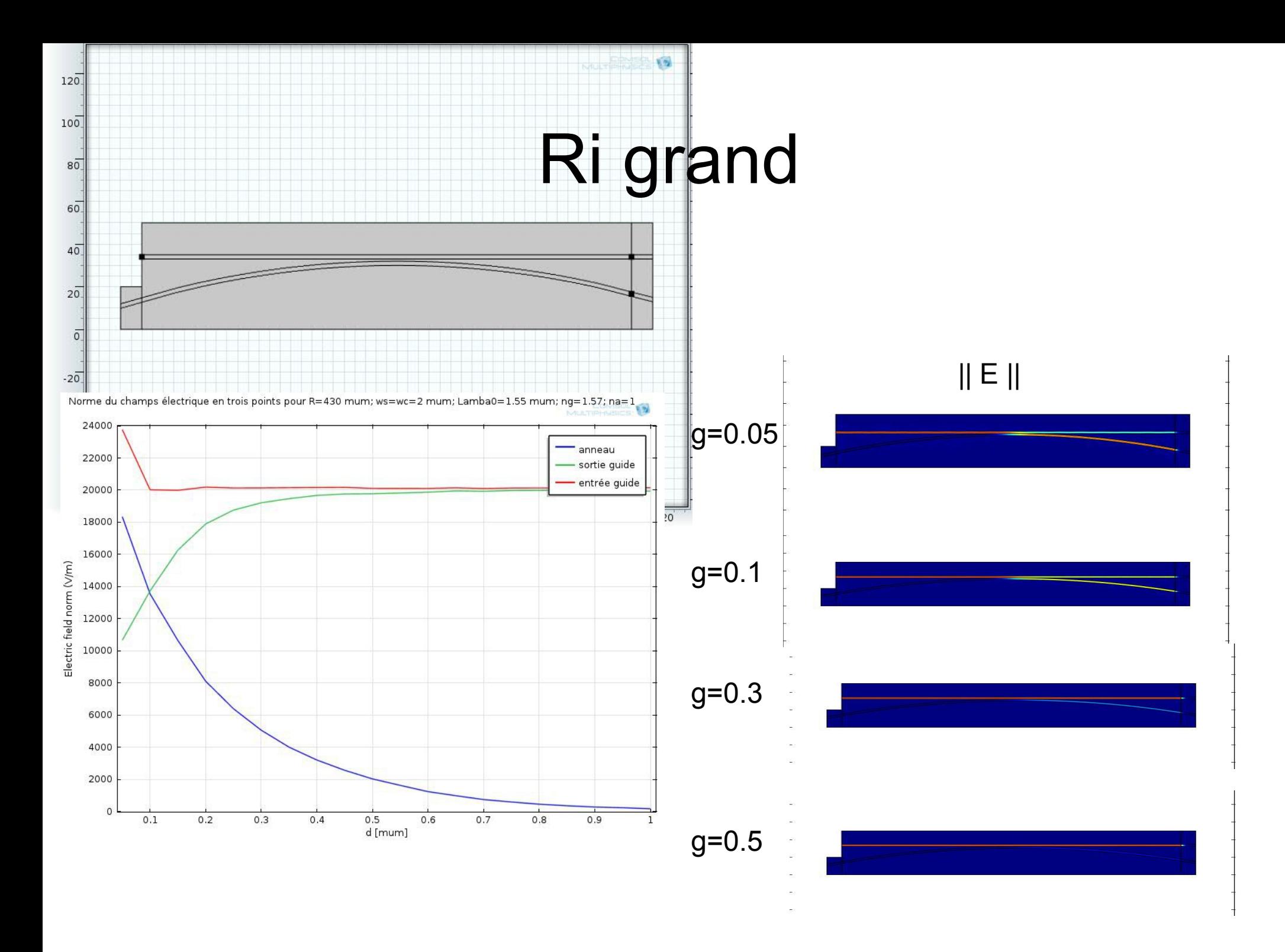

# Harmonique non linéaire 2D •  $N = n_0 + a||E||$

 $a = 0.001$ 

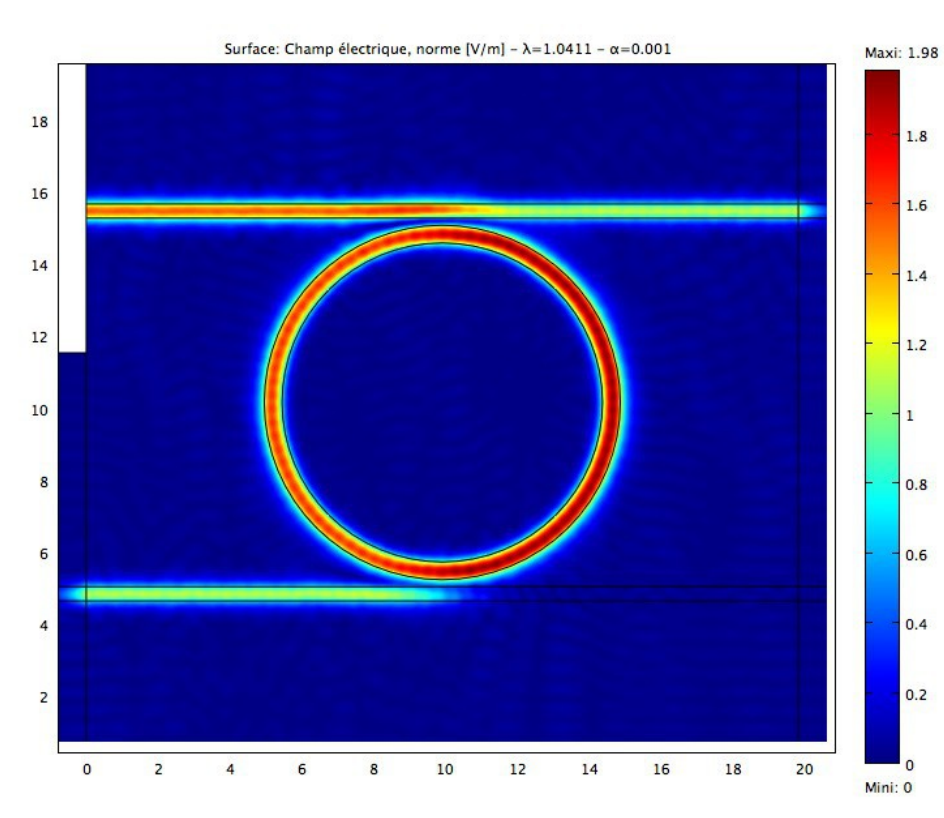

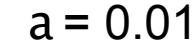

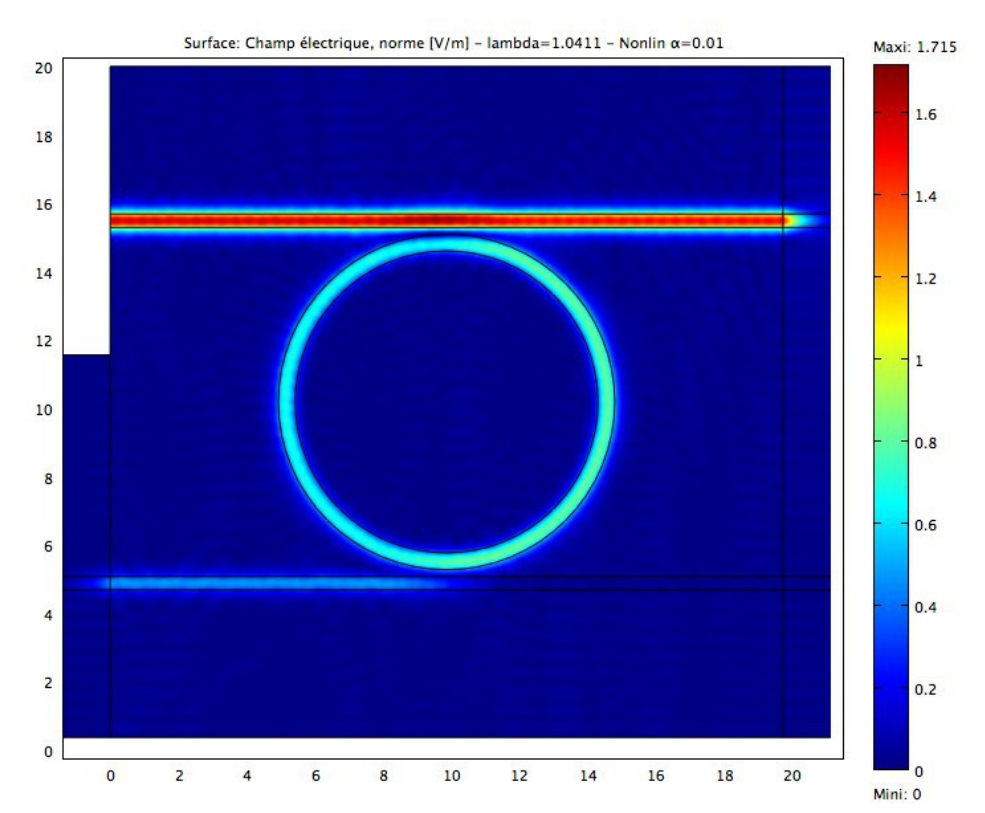

## 2) Le disque

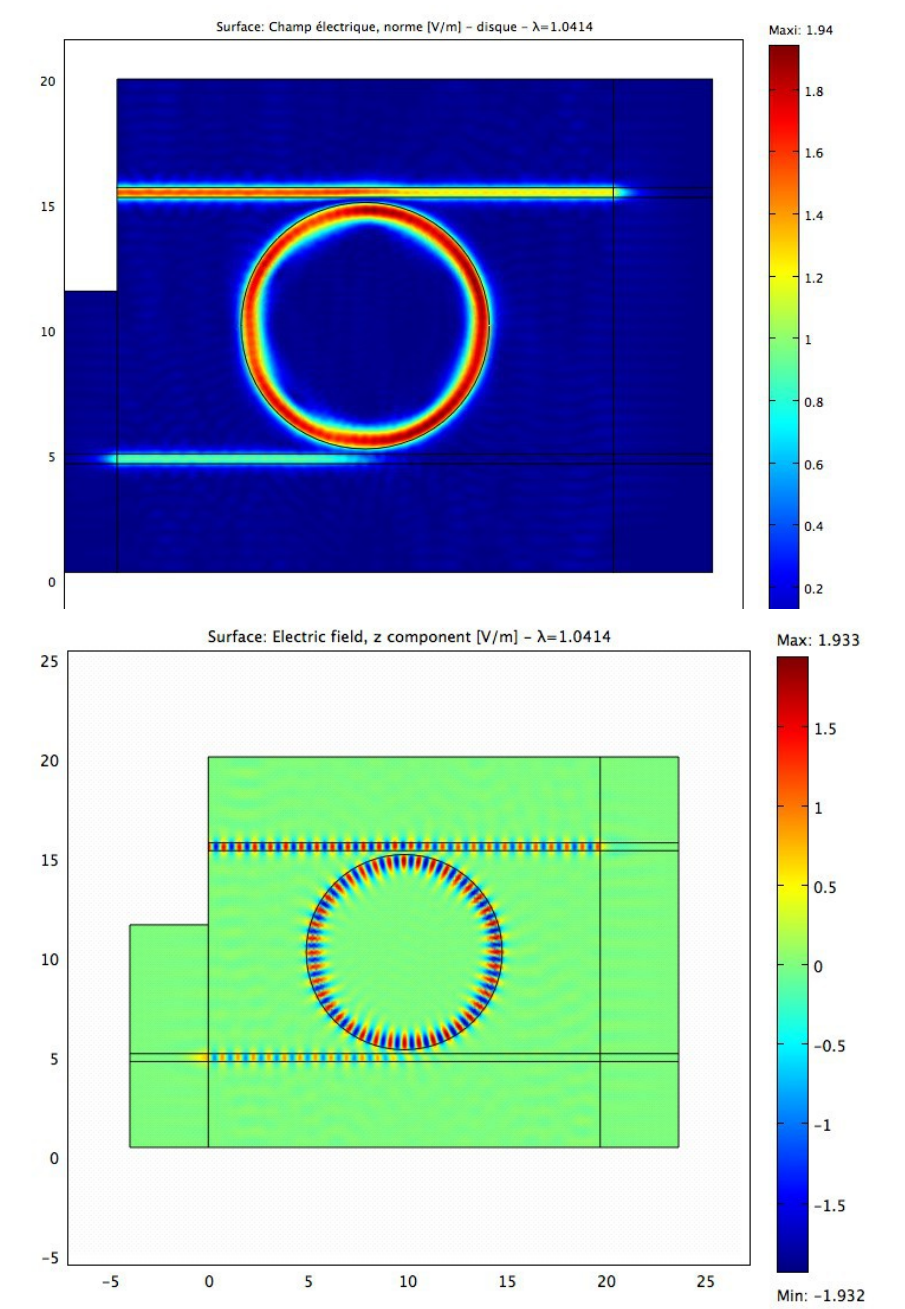

 $I = 1.0414$ 

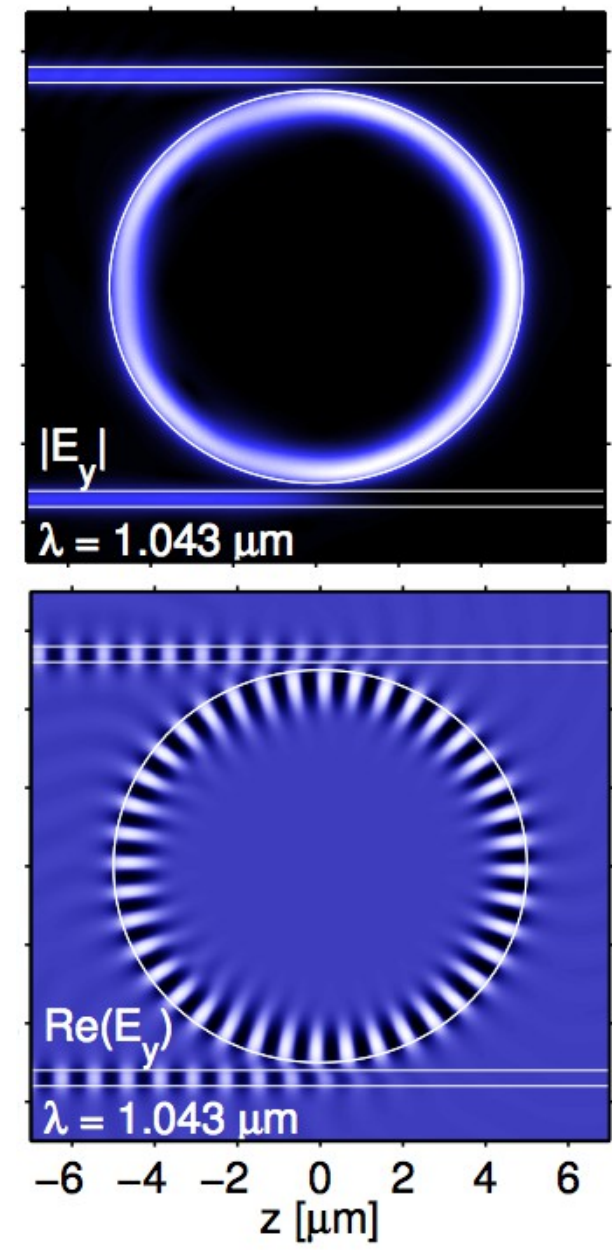

Hiremath 2006  $I = 1.043$ 

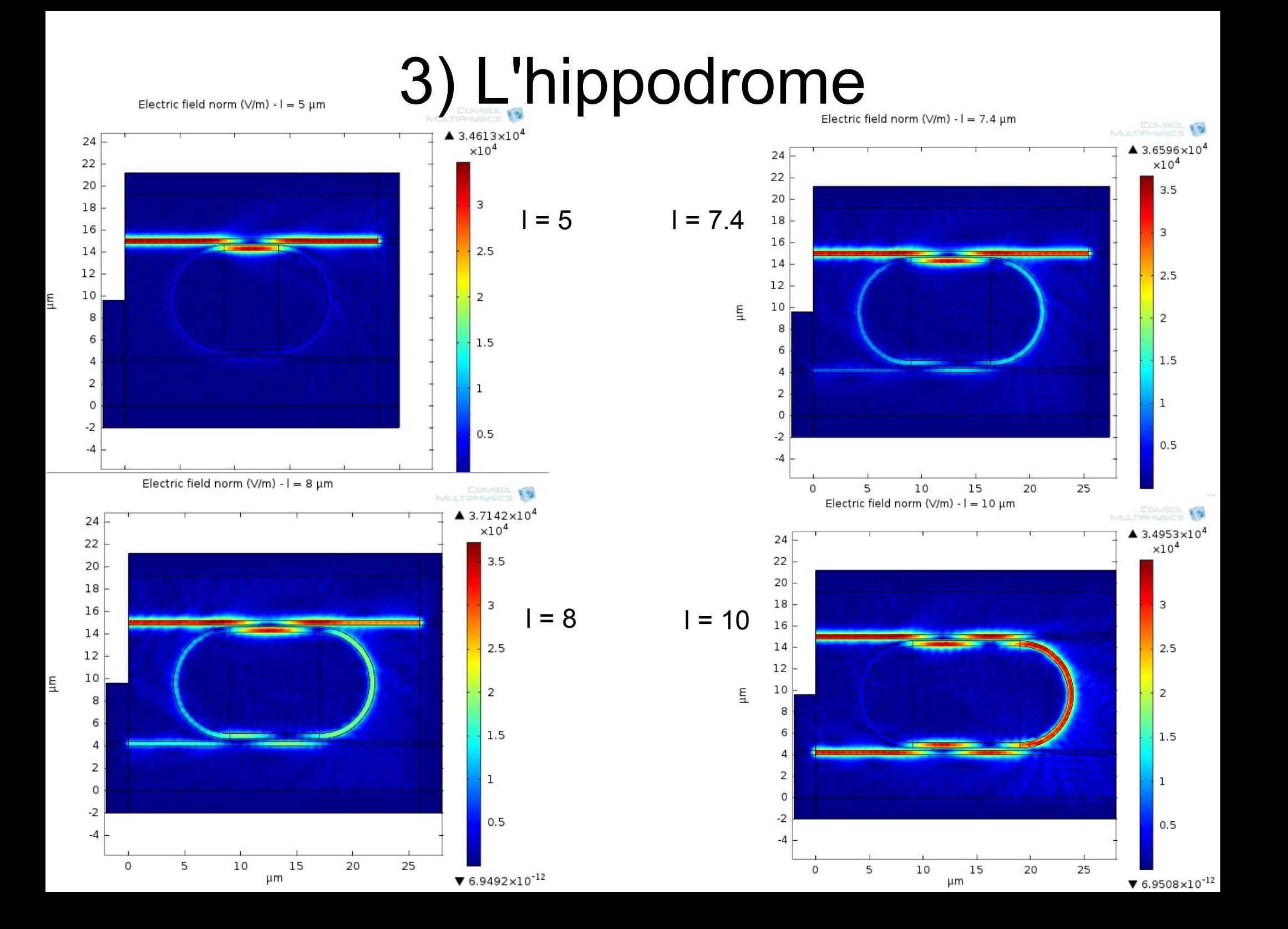

## Variations de la longueur l

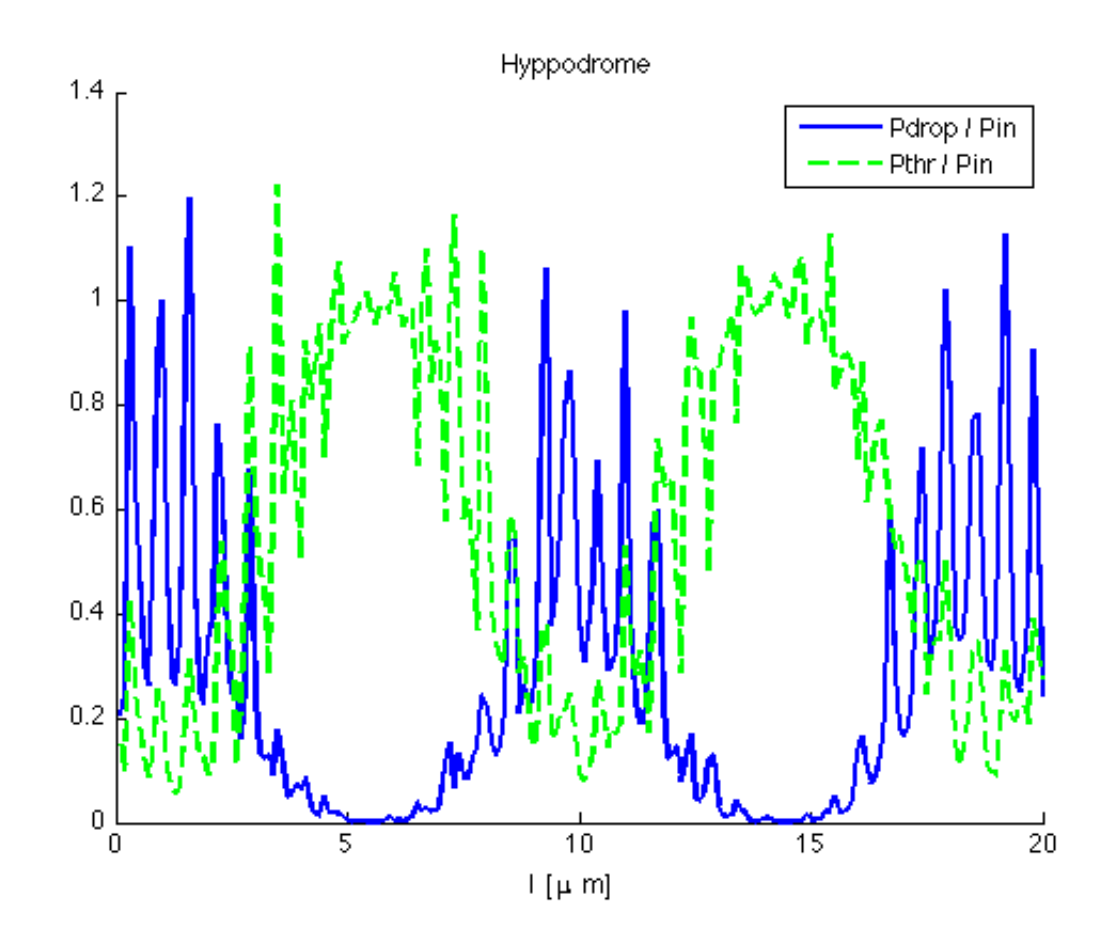

Période d'environ une demi longueur d'onde : 1/2

## 4) Simulation en 3D

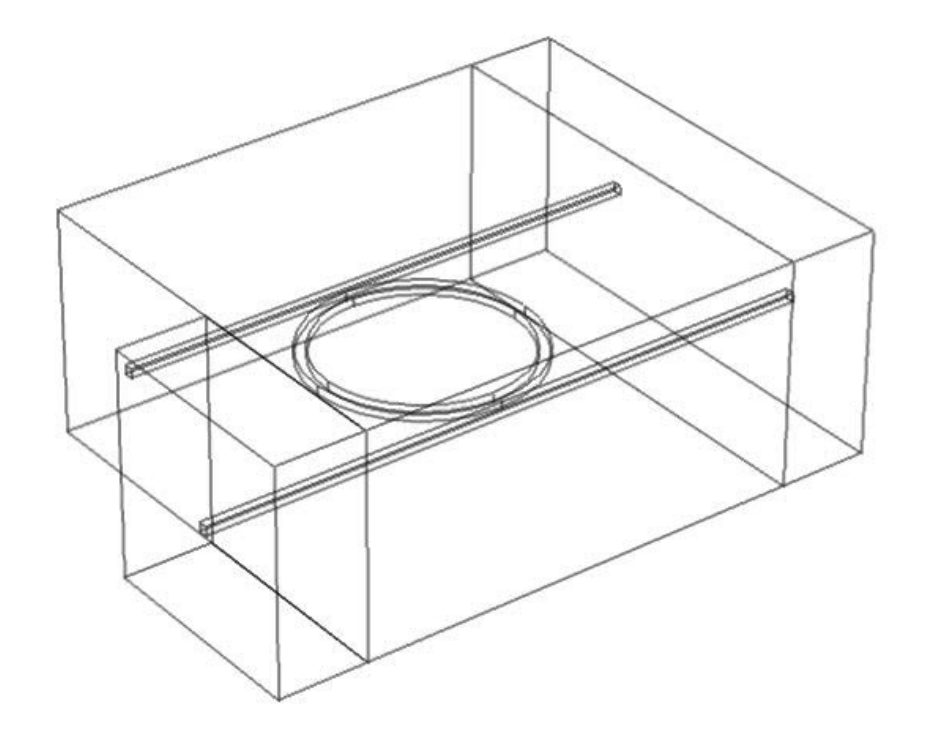

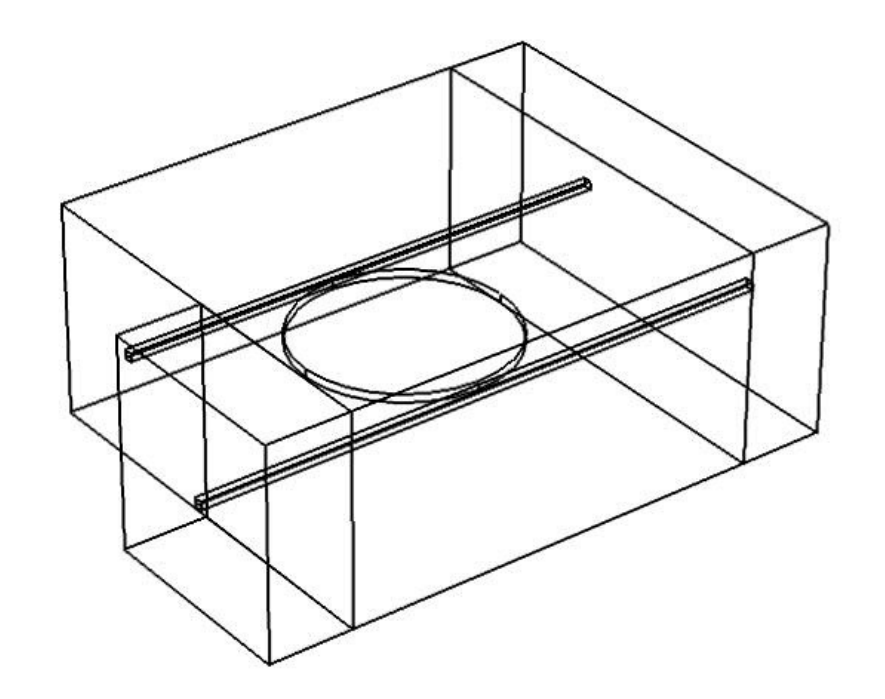

### Simulation 3D

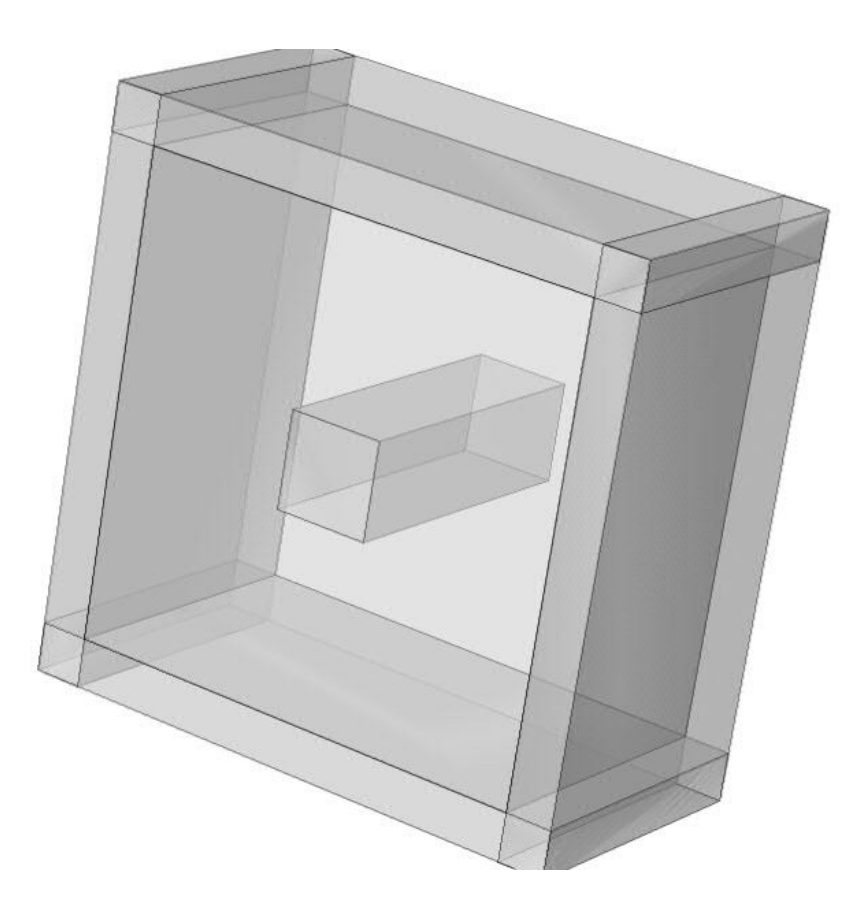

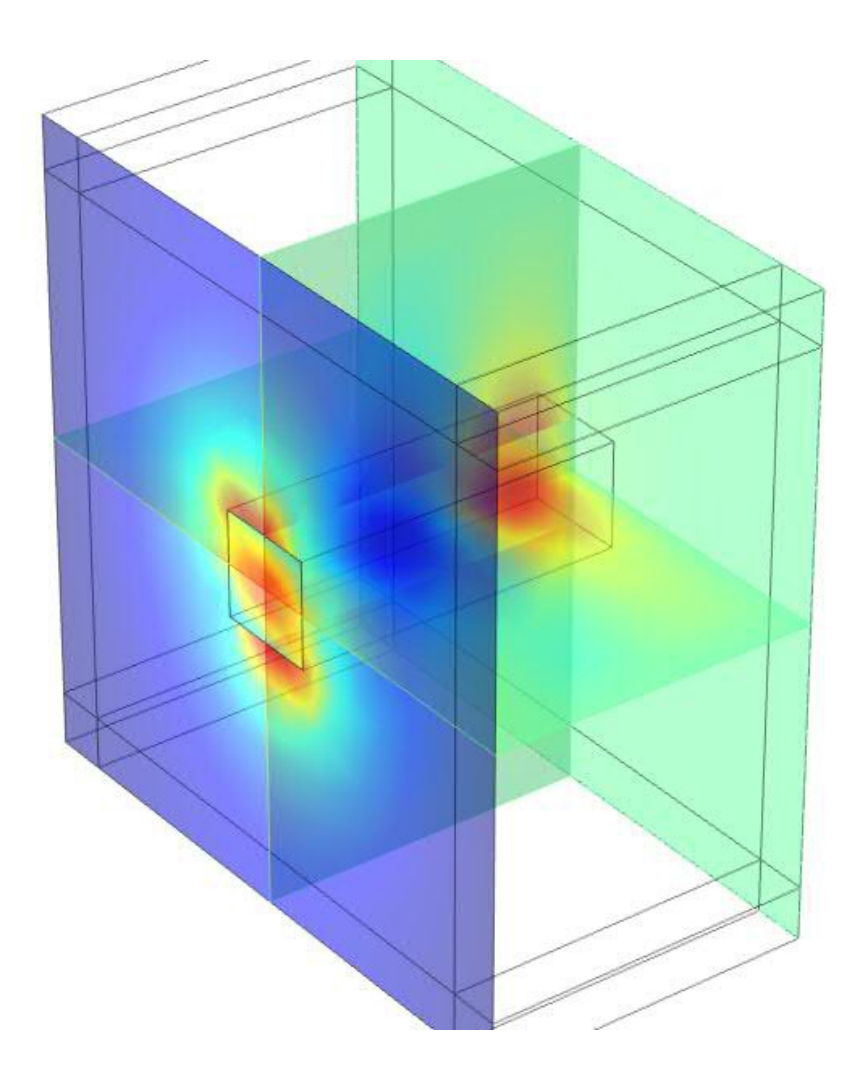

## Harmonique non linéaire 3D

- Mêmes difficultés que pour le linéaire 3D
- et du non linéaire 2D.